## 校园电子卡使用方法

 $1.$  app  $a$ 

 $\triangle PP,$ 

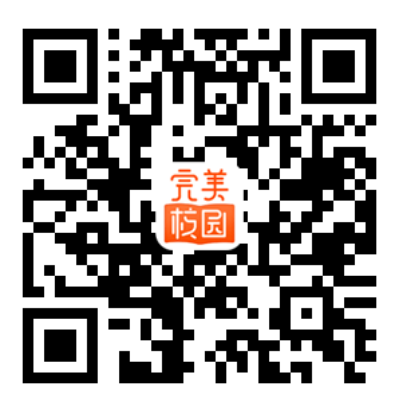

 $2.$ 

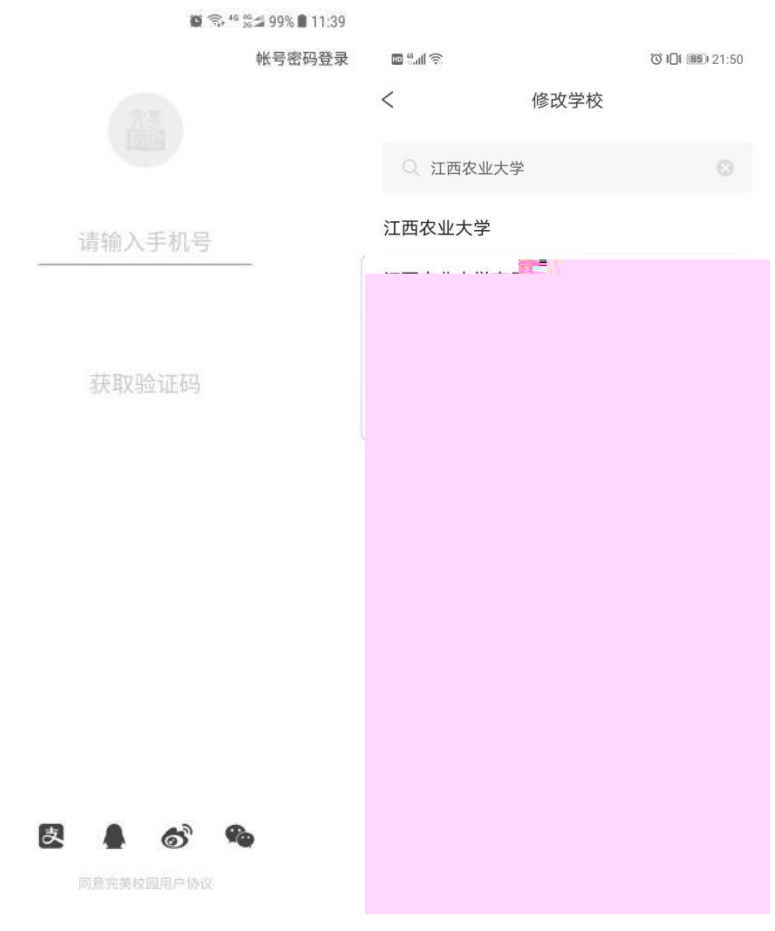

 $3.$   $\qquad \qquad :$ 

 $X$  0

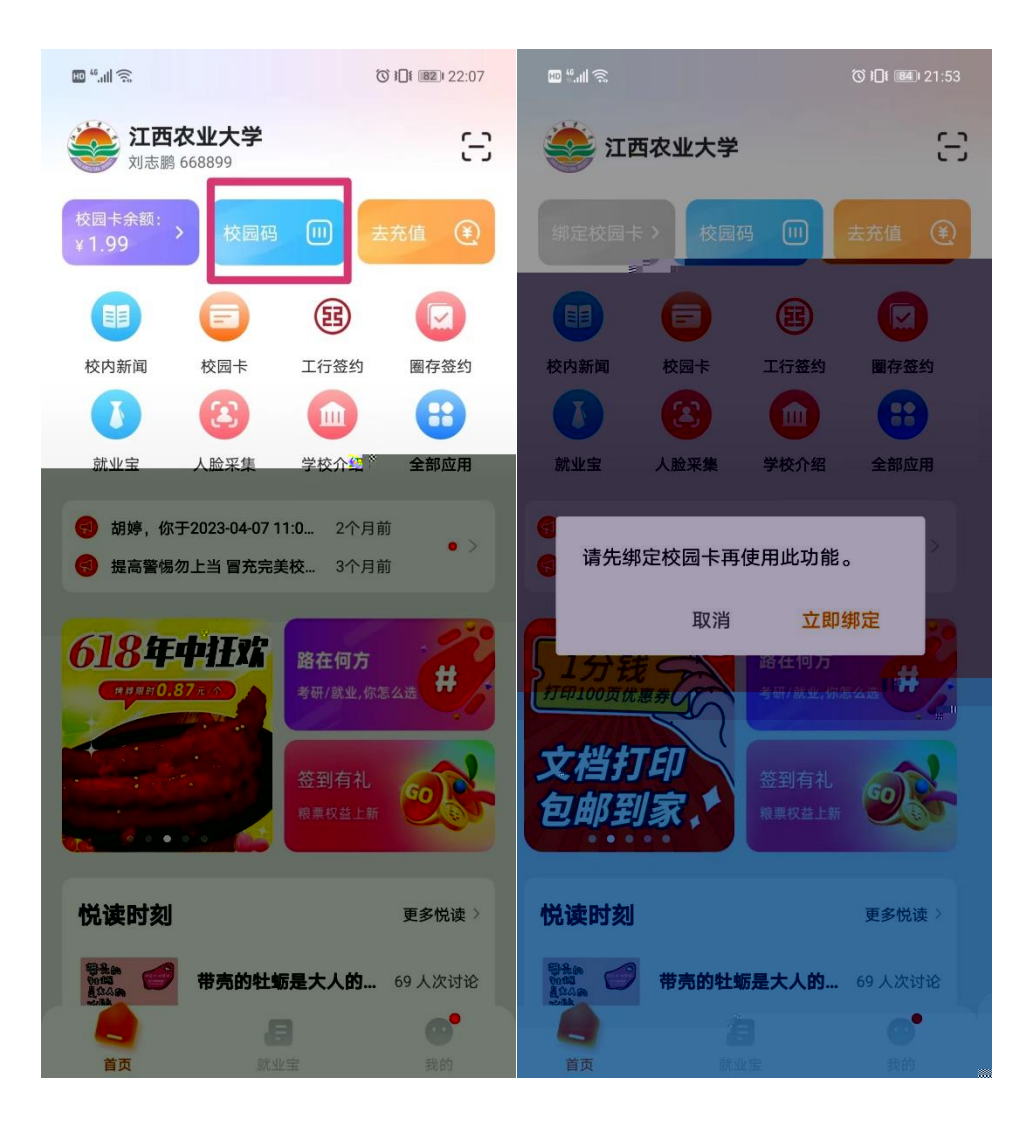

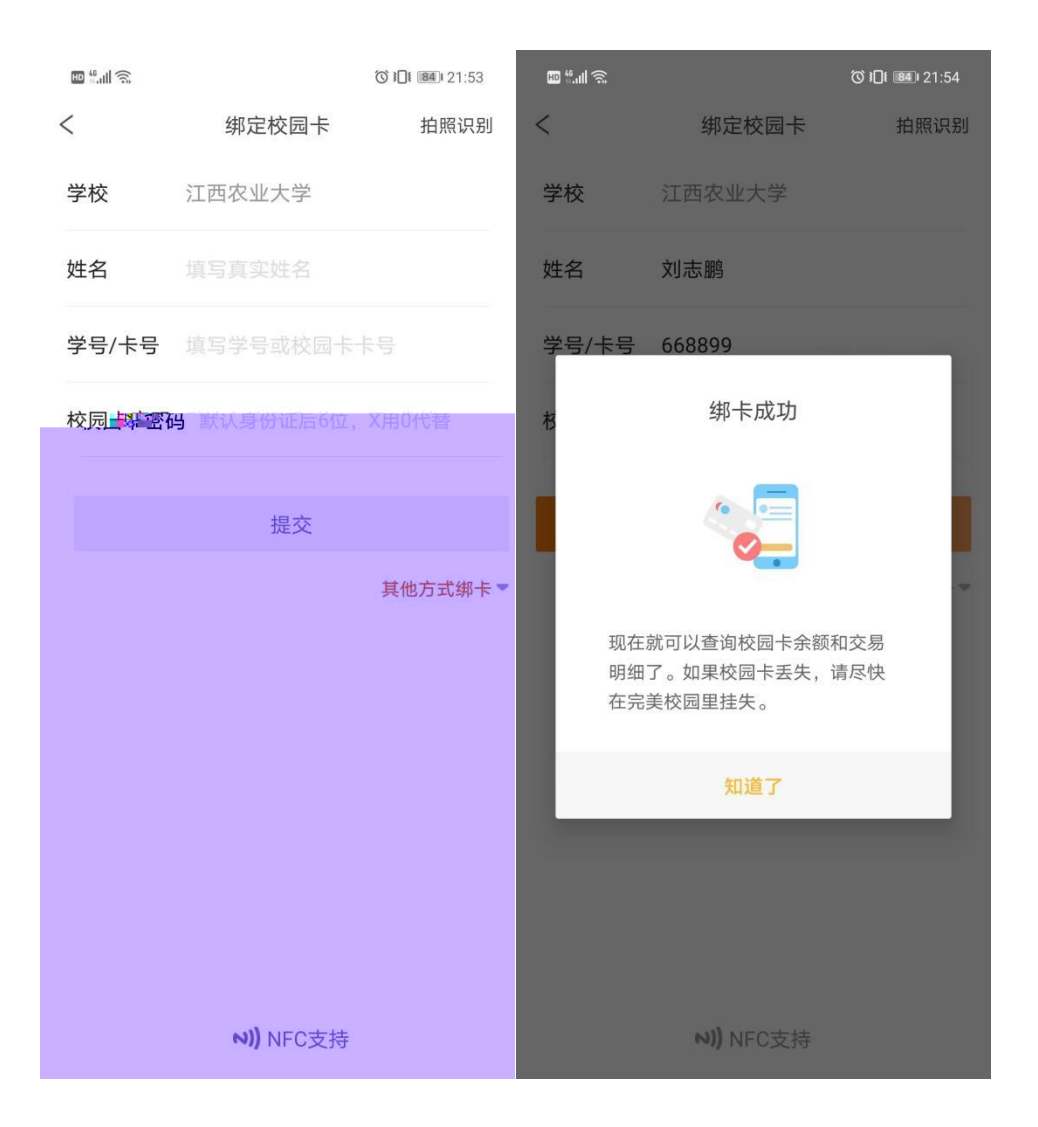

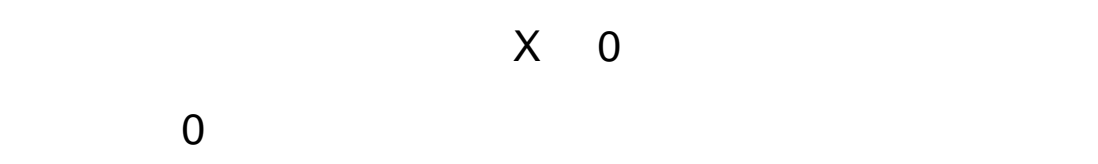

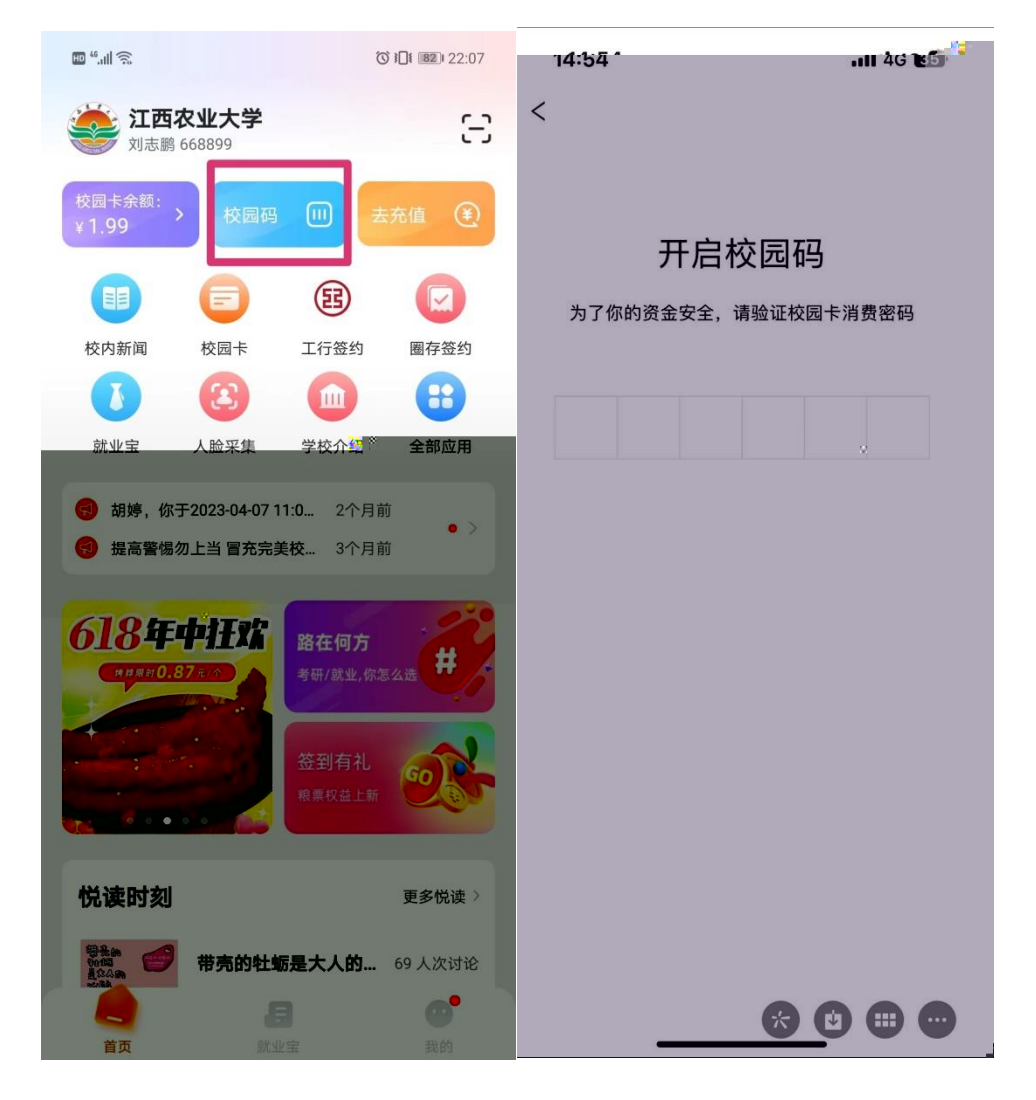

 $4.$ 

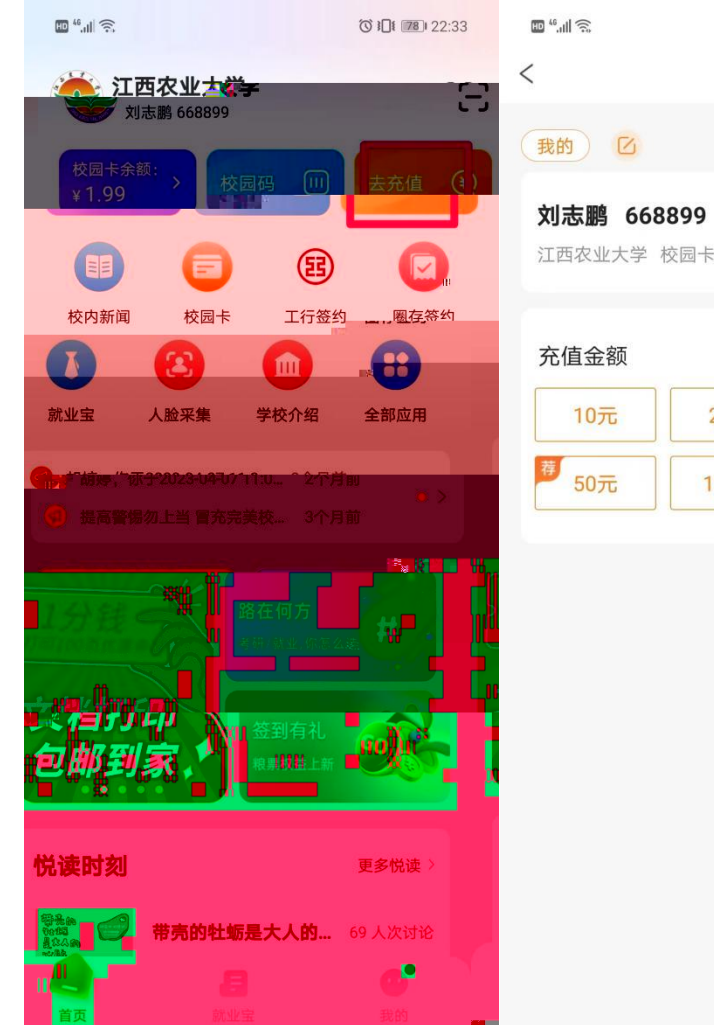

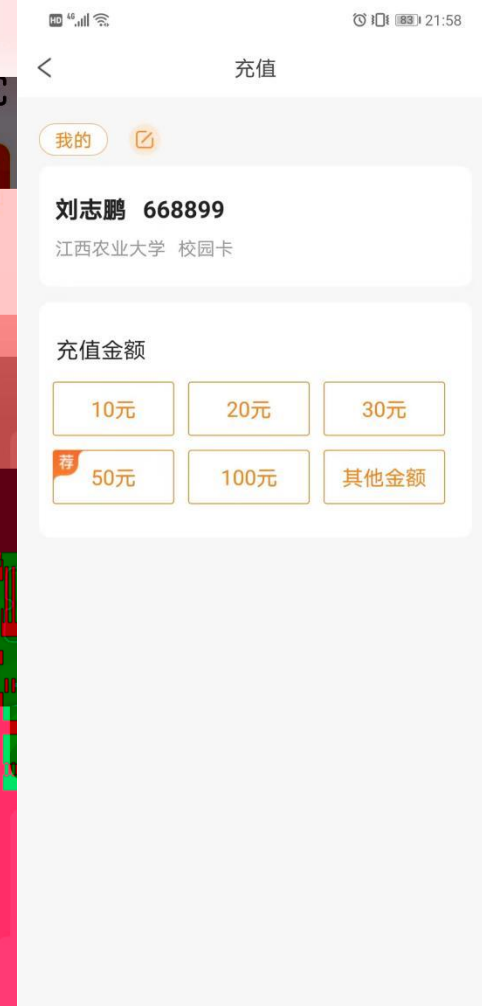

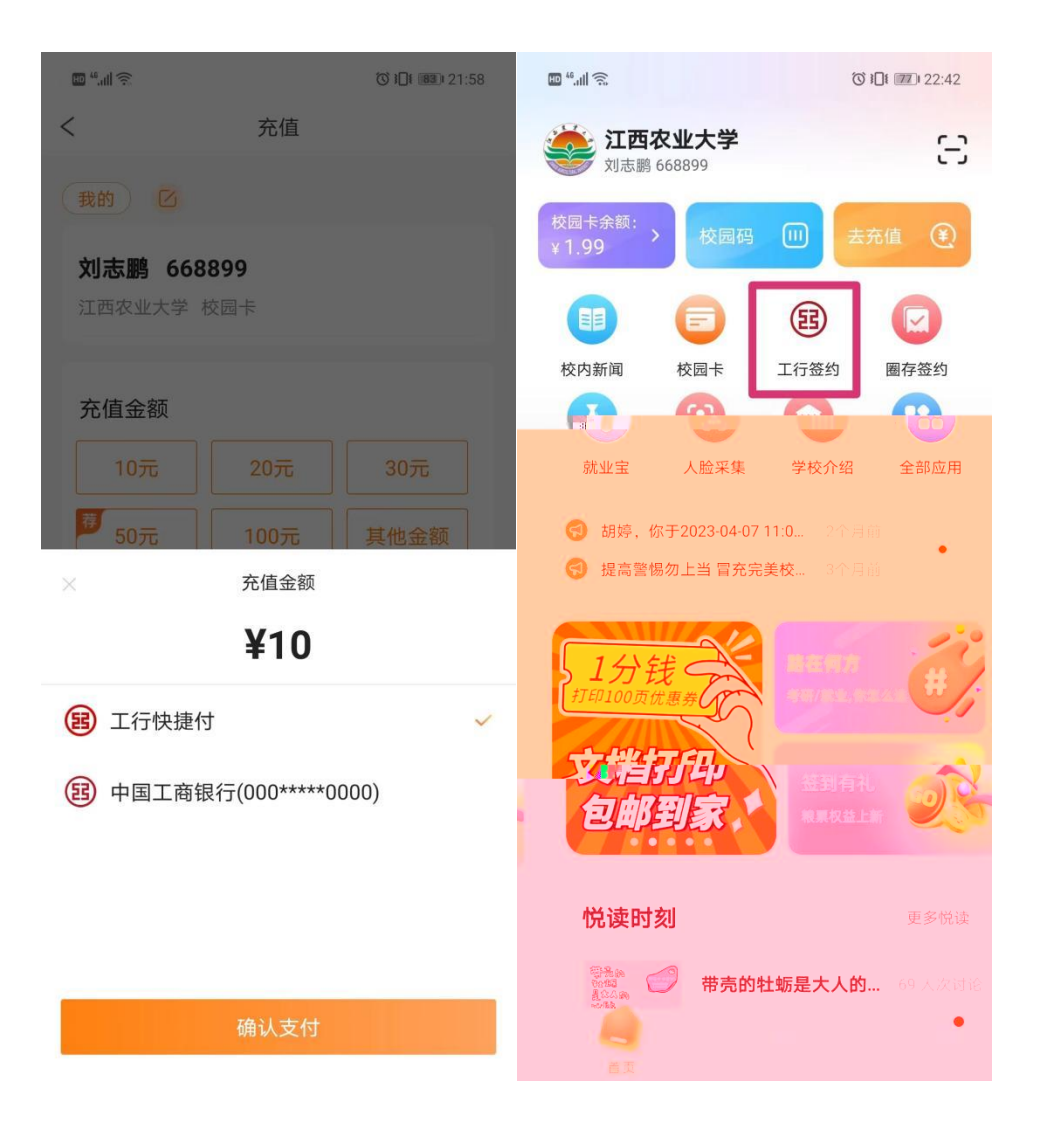

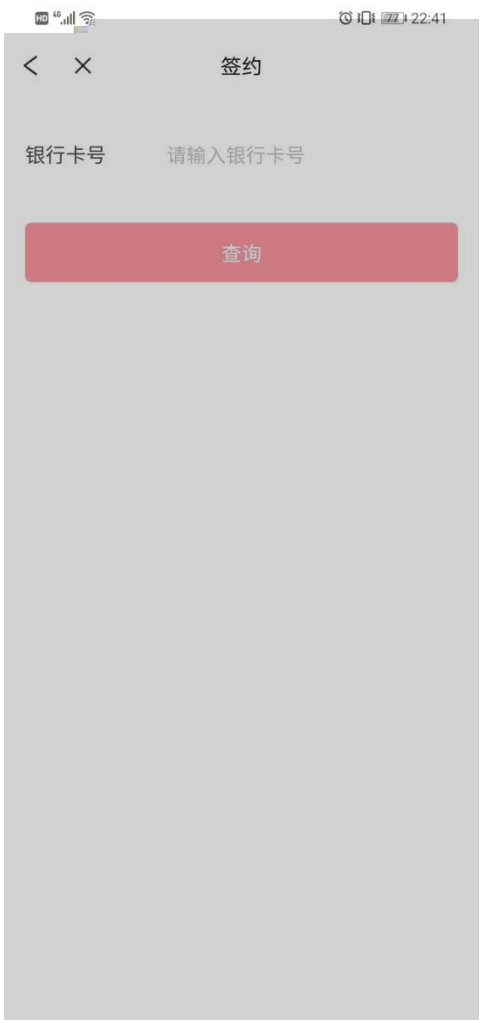